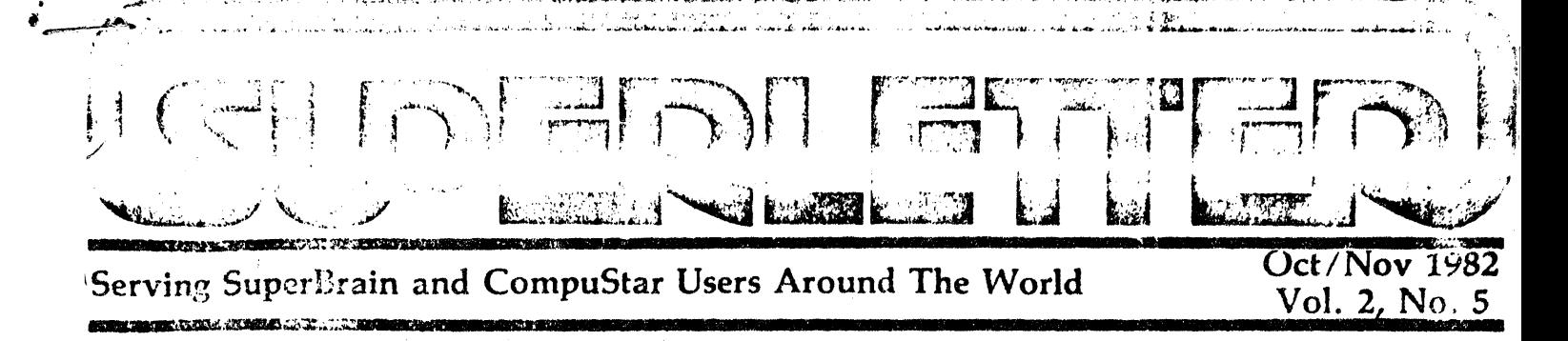

Technical Corner

**INSIDE THE SUPERERAIN II** 

### by Jonathan Platt Copyright 1982

#### A Review

The new line of Intertec Data Systems microcomputers introduced as the "Super-Brain II" includes all the CompuStar models as well. Certainly the most visible features of the new microcomputers are the excellent video enhancements comprised of characterby-character reverse video, half intensity, blinking and underlining, features sorely missed by users of the original machines. Equally refreshing is the addition of a continuous power time/date clock in hardware.

Intertec's new microcomputers show a marked improvement on all counts - and they are cheaper. Early reports from conversations with Intertec dealers indicate a substantial increase in reliability. The DOA rate which occasionally approached 50% with the old. machines has now dropped to practically nil. Factory support for the end-user also seems to be improving. Outdated parts such as the hard-to-use triple-supply EPROMs have been replaced with the much simpler single supply EPROMs. Circuitry has been improved and the same circuit boards and power supplies used in the new SuperBrains are used in the CompuStars. The hard-disk port cables are just tied off in the back of the SuperBrains.

If both machines are the same, why doesn't everyone just get the CompuStars? They are more expensive. The CompuStars are supplied with the interface board for Intertec's DSS system and two extra ports out the back for the DSS cables. If you are absolutely sure that you will never want to expand to Intertec's DSS system, get the SuperBrain II. But how often have you asked yourself, Continued on Page 3 Spromised, we now begin a series of reviews of the new SuperBrain II computers.

We will be following Jon Platt's Technical Corner with end-user oriented articles in the future to give you an overall look at this new generation of SuperBrains and CompuStar.

Digital Research has announced the upcoming release of CP/M 3.0 which will replace the current CP/M 2.2 version. Improvements will include faster response time, easier-to-use operating commands, and, at last, new easy-to-understand instructions and documentation.

We will strive to keep you up-to-date about the new release and the cost for upgrading. Your current software and diskettes will all be usable with CP/M 3.0.

We are making plans for regional SuperBrain and CompuStar seminars around the U.S. Dealers, distributors and end-users will be invited to attend.

The meetings, if there is enough interest, will provide technical workshops, a market to demonstrate new products and add-on devices, and an open forum for the exchange of ideas and information.

We would like to cap the seminars with a Super Sunday at the NCC in Anaheim in 1983. If would like to participate in any aspect of these shows, please let us know. Also, if you would like to intervale a similar meeting in Europe, we all help you publicize the event. Plans a court the U.S. meetings to be held in Bosto Atlanta, Los Angeles and Seattle.

Those of you who have the talents and ingenuity should take advanta of the growing need for graphic EPROM. Chat will work in the SB II line. We have iten asked by several companies if we know of any firms or individuals currently taking these EPROMS. Something to this expout and act on if you want to corner the narket.

A new graphics board for the Model I Super-Brain is going to be released soon by an American company doing business in Japan. We'll have more details in our next issue. But it appears that you will be able to get reverse video, underlining, strike-through, blinking and highlighting onall or parts of the screen. The graphics, through dip-switches, will be under both computer and software control.

Many thanks to reader Edward Sayle for his positive mention of Superletter in a recent edition of "Desktop Computing" Magazine. His article considered our software sales a "bright spot" in the jungle of direct-mail software dealers.

Incidentally, you can still take advantage of our 10 MB Hard-Disk offer. They are still available for a limited time at the \$2500 wholesale price tag.

In addition, we have made arrangements with another wholesaler to offer you the new 40 CPS Daisywriter letter-quality printer, (with sheet-feederl) for only \$2395 complete.

Our next prey? A 1200 Baud SuperBrain compatible modem with all the features of a top-of-the-line model for less than \$550.

If you would like to send us an article for publication, please send it on diskette with CR's at the end of each line. We will send you back the diskette after the type has been set. This method saves us time and insures better spelling accuracy before printing.

We'll be at COMDEX in Las Vegas at the end of November. If you're planning to attend. let us know and we'll arrange a time to meet and chat at the show. But even if you aren't able to make it, let us hear from you. We value and look forward to your feedback.

When to

**NEWS AND COMMONSTRATE OF LOST WARRANTS** Superletter is published, bi-monthly, by Abrams Creative Services. Mailing address: P.O. Box 3121, Beverly Hills, CA 90212. Phone: (213) 277-2410. Copyright<sup>®</sup> 1982 by Abrams Creative Services. All Rights Reserved. No part of this newsletter can be copied by any means without prior written permission from the publisher. Editor: Albert Abrams. Advertising & Subscription: Linda Patchell. (SuperBrain<sup>®</sup> and CompuStar<sup>®</sup> are registered trademarks of Intertec Data Systems, Inc. CP/M<sup>®</sup> is a registered trademark of Digital Research, Inc.) E TEKNOLOGIYA KAZIMA ALIYEKLERI KUZU

# **Letters to the** -**E**ditor $\cdot$

### DEAR SUPERLETTER:

<mark>Inmunean</mark>in

We have a copy of the CP/M User's Group Library on SuperBrain 5 1/4" quad diskettes. There are 47 diskettes full of pubIic-domain programs in the library.

We can sell the entire library, including the costs of all diskettes and shipping. Or, if a reader wants a selective program, we will sell them a directory, and any program diskettes individually.

> Vernon Lemens, Jr. Southwestern Computer Services 1S09 Guadalupe, Suite 300 Austin, TX 78701 (512) 476-2609

#### DEAR SUPERLETTER:

CMC is looking for Superletter readers  $~$  (DEAR SUPERLETTER: who are providing secondary Eproms for the SBll addressing the area of Graphics, ASCII, Foreign, etc.

We are also looking for anyone who has a tape drive running of the SuperBrain. And, we would be happy to consider any new SuperBrain/CompuStar proprietary software developed by your readers in our dealer software directory.

> Rick Wicklund CMC International 11058 Main Street, Suite 220 Bellevue, WA 98004 (206) 453-9777

#### DEAR SUPERLETTER:

•

I recently purchased a KayPro II, a portable CP/M-based computer, to take to classes with me at the University of Alaska. I have a SuperBrain at home and I want to move programs back and forth between the two machines. I'd like to do it directly without going through a downloading to a Xerox 820 disk, which the KayPro II reads.

> Bob Hickey P.O. Box 222 Eagle River, AK 00577 *:r* ,)7' f.c.~ (/·1'35

(Editor's Note: YOll *can* try *a hard wire transfer of data via the serial ports at 9600* Baud. Woolf's "Move-It". Microstuf's *:<u>Crosstalk" or Byrom's "BSTAM" ure soft-</u><br>war<mark>e puckuges designed for</mark> wis purpose.* <sup>2</sup>''), <del>a reproduction is a series of the series</del>

#### DEAR SUPERLETTER:

1 have a CompuStar system and I'm using it in business applications.

I have most of the system at one store and a remote site communicating via DC Hayes SmartModems with enhancement of SuperSoft's Term' III communications package. (Somewhat a problem to get im· plemented, but it's beautiful!)

My problem is getting the remote site communicating with the D55-10 without disabling a complete console. I understand it can be done by changing the BIOS, in particular the IOBYTE.

Hopefully, one of Superletter's readers . can offer me some help.

> Tom Yarbray Yarbray Television Center 2717 Pinecroft Road Greensboro, NC 27407 (919) 855-0390

We thought you readers would be interested in some of the reliability problems we have encountered using a SuperBrain DO and some solutions for them.

1. Disk Drive Problems:

As reported in the August/September issue, some SuperBrains will not read and write reliably, since different disk drives were interchanged in machines built at the factory. This is true even for newly aligned  $\begin{bmatrix} d\mathbf{r} \\ s\mathbf{e} \\ v\mathbf{e} \\ su \\ du \end{bmatrix}$ issue, some SuperBrains will not read and<br>write reliably, since different disk drives<br>were interchanged in machines built at the<br>factory. This is true even for newly aligned<br>drives. To test for this, we have written and<br>se sell a drive test- program that writes, verifies and reads on all tracks of the disk surfaces. Based on our experience, Tandon drives all appear to be okay.

#### 2. Spindle Mdlor Problems:

For long-term reliability, jt is important to turn off the disk drive motor when not in use. Intertec publishes an ECO showing how to disconnect the drive motor control signal from the edge connector and strap it to the select line. The drive motor will then go on and off with the activity LED. There is a possible race condition oetween the motor getting up to speed and disk data transmission, but so far we have not had. problems as the head access time always appears'to be longer than the motor acceleration time. Unfortunately, the current required by simultaneous drive head select and motor startup presents a transient load. to the  $12$  V power supply that aggravates another reliability problem:

 $\int_{-\infty}^{\infty}$ 3. Power Supply Problems:<br>The 5 and 12 volt power supply seems to collapse at times, giving it a reputation  $z$ .

unreliable. Actually this power suppl; works well over a power line voltage rang' of 80 to 105 VAC. In the range of 105 to 125, especially at 125, it will fold back into current limiting under disk transient loads A test for this is to verify reliable operatio; at 125 volts line while switching betwee: drives A and B. Use Control/C from driv B. If the power supply collapses, trim th Q1 Emitter Resistor (about 0.5 ohms) b placing a 5 ohm resistor in parallel with it or insert a 30 ohm 5 watt resistor in serie with the power supply AC input.

#### 4. lntensity Jitter:

Several units have developed jitterin CRT displays, marked by intensity an position variations. This has been cause, by loose connections at capacitor soldere terminals on the video board. Intertec use vertically mounted capacitors, and th larger sizes stress their solder joints durin shipping vibrations, causing some intermi: tent connections. The solution is to inspec and resolder as required.

If anyone has additional practici procedures to enhance SuperBrain reliabil ty, or comments on our findings, we woul appreciate hearing from them.

> Arthur Zuc Optimized Devices, Inc. 220 Marble Avenu Pleasantville. NY 1057 (914) 769~610

Editor's Note: *Our own SuperBrain he*  always had intermittent jitters. Now *u know wh.Y! To he fair. we would like t*  note that Intertec has already made a di termined effort to eliminate many of th problems outlined above. But we alway *appreciate close scrutiny and critic reviews from our readers.* 

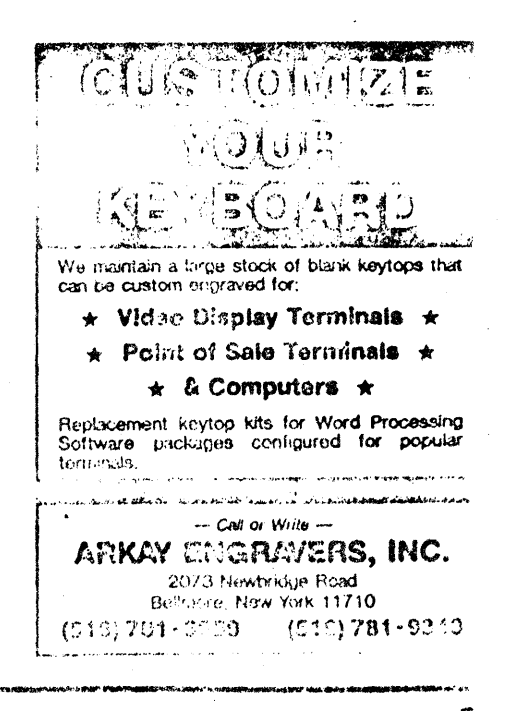

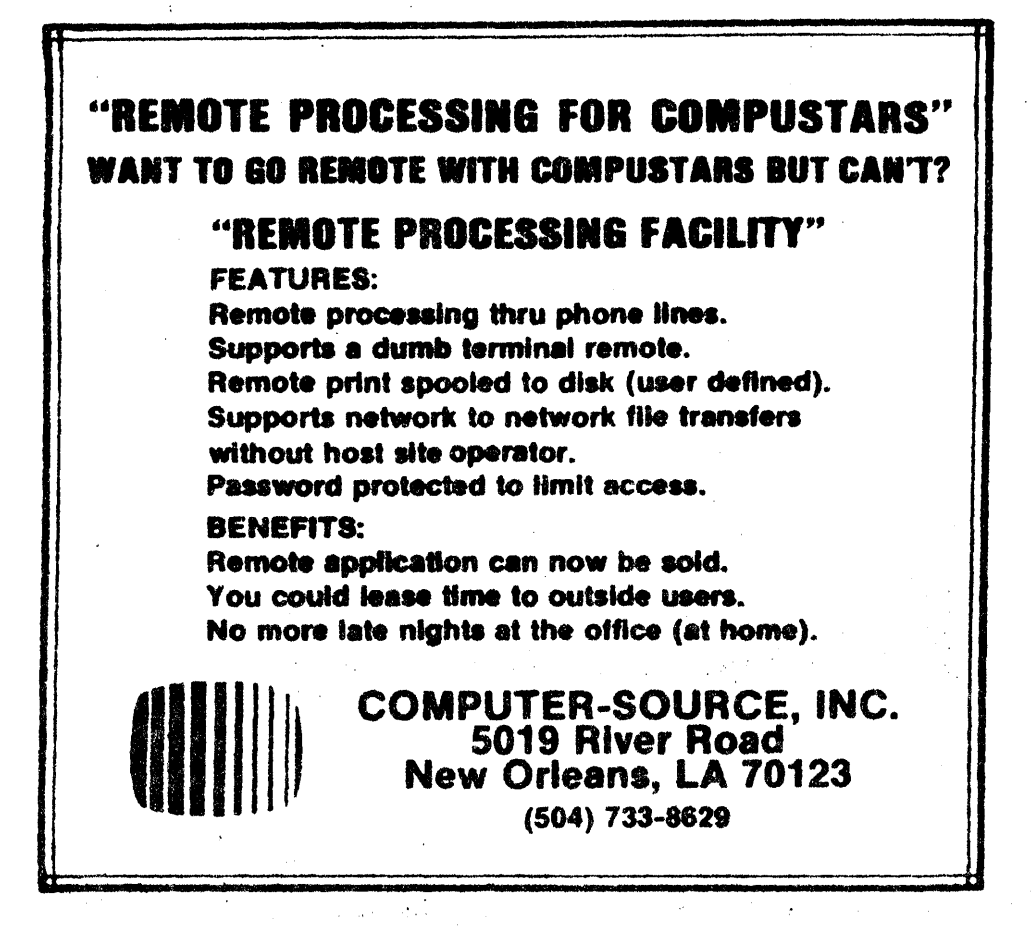

Technical Corner, Continued from Page 1

"How can I get more storage space out of this thing"? I believe that the continuous flood of requests for information regarding eight inch floppy and hard disk drive interfaces for the SuperBrain is a good indication of just how many people have asked this question.

After using one of the first of the new machines. I was very disappointed that Intertec STILL had not implemented motoroff. Now three months later, both the Super-Brain II and the CompuStar models have magically turned up having this feature. Thus, buyers of the early new machines were short-changed. Not only is motor-off built in but the drives are also run independently. Power is applied only to the active drive. This provides a substantial increase to the useful life span for diskettes and the floppy drives.

Still lacking in reliability however, is the data separation circuit for the floppy drives -perhaps the most important aspect of the data storage/recovery system. Chances are, there will be little decrease in disk errors. If Intertec would simply use either a Phase Lock Loop (PLL) data separation circuit, or even better, the new Western Digital FD 2791, which has its own internal PLI, separation circuit, CRC errors and the like would be unheard of. Perhaps when the "Super-Brain III" is introduced...

Only two apparent problems exist with the video system. First, the cursor is displayed one scan line too high. This probably will not offend any but the most demanding users. A little more offensive though, is when underlining passes through the last scan line of a lowercase descender. It makes the descender hard to read.

#### The Video System

The video display is the single most revised system of the new Intertec microcomputers. It centers around the addition of EPROM

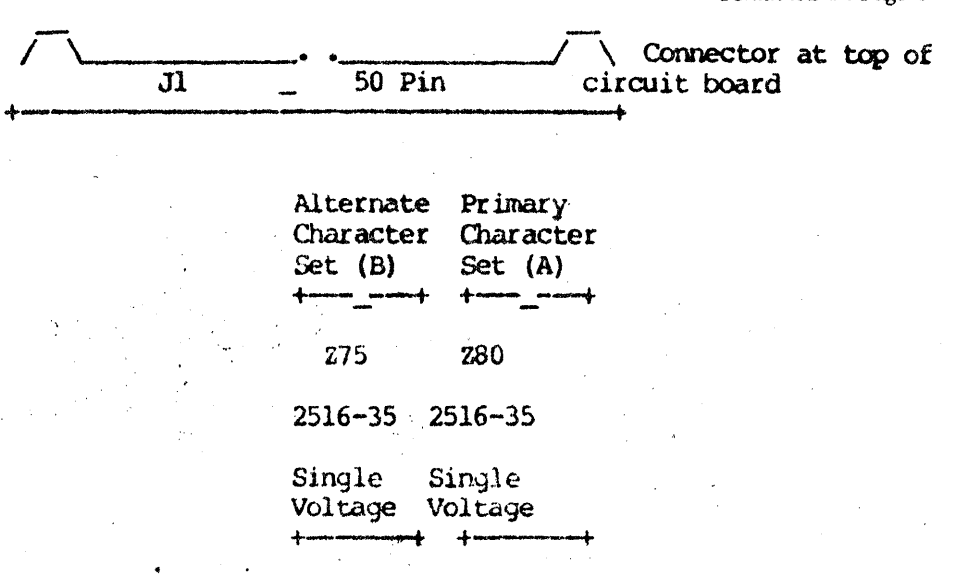

defined character sets and logic for four character by character attributes. The old CRT video display generator (VDAC) has been discarded. Discrete video logic is used in its place. No attempt will be made here to analyze how it works. How to use it is examined instead.

#### The Character Set EPROM

Refer to the map below for character set EPROM assignments. Intertec schematic nomenclature is used.

The TMS-2516-35 is a 16,384 bit  $(2K \times 8)$ Erasable Programmable Read Only Memory (EPROM). Its usage is greatly simplified by the single  $+5$  volt power supply. The  $-35$ suffix signifies an access cycle rate of 350 nanoseconds.

As you can see there are sockets for twd character generation EPROMs. The EPROM on the right (designated A) is the primary character set EPROM. If there is only one EPROM, this is where it resides. An alternate character set (designated B) may either be purchased from Intertec or you can make your own. It is placed in the socket on the left. This can be used for such applications as graphics or emulation of another terminal's character and graphic set.

These EPROMs provide the character bit pattern for a ten scan line by seven column set of pixels. The character field is the same size as the character font, giving access to every pixel on the screen via the character EPROMs. The EPROMs hold 128 character definitions with 16 bytes of 8 bits each devoted to every character (2K bytes total). Each byte of a character group defines one scan line with one bit to spare since a character is only seven pixels wide. So the first ten bytes of a character group define the entire character field displayed. There are six bytes to spare since four address lines have to be used to count from zero to nine (ten total) making character group resolution every 16 bytes.

#### Continued on Page 6

# **New Products-**

MEDIA CONVERSION SERVICE TriStar Data Systems Cherry Hill Industrial Center 2 Keystone Avenue Cherry Hill, NJ 08003 (609) 424-4700 or (215) 629-1289 CONTACT: Dan Brown

#### SOFtWARE:

TriStar announced the beginning of its "Media Conversion Service", to act as a translator between different microcomputer fonnats, such as 5 *1/4"* hard sector to soft sector, diskette to mag tape, 8" to 51/4" and visa versa. The service is to include formats for the SuperBrain/CompuStar family as well as other micros. No prices or date of commencement of this service was announced.

## CYC-48 BAR CODE READER/DECODER

Abrams Creative Services 369 S. Crescent Drive Beverly Hills. CA 90212 (213) 277-2410

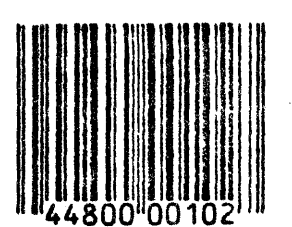

#### HARDWARE:

Those little black and white striped square bar codes you see on magazines, labels and packages at the supermarket are becoming the standard for encoding valuable information in a small space.

And now, SuperBrain/CompuStar users can read and create these important bar codes using the serial ports on their computers.

We have been asked to represent and market the CYC- 48, with its special reading wand, that translates CODE 39 alphanumeric bar code format into computer readable ASCII form. Conversely, ASCII data can be turned into bar code for~ mat form as well. The bar codes can then be printed on a wide variety of labels or papers using many of the popular dot matrix printers, such as the Epson MX- 80.

These striped labels can be affixed to products on assembly lines, on inventory shelves, or for whatever suitable purpose where encoded data is important. Among applications being used include invent<:>ry 4 ••• \_\_\_\_\_\_\_\_\_\_\_\_\_\_\_\_\_\_\_\_\_ .\_.~r \_\_\_ .\_I \_\_\_\_\_\_\_\_\_\_\_\_\_\_\_\_\_\_\_\_\_\_\_\_\_\_\_\_\_\_\_\_\_\_\_\_\_\_ \_

(ontrol, parts tracking, tile tracking, point of purchase and repair control.

Voice output can be used as an extra option to verbalize both scanned data and replies from the computer.

The CYC-4S is a major breakthrough in the use of micros for retail and industrial use and is a faster, accurate alternative to keyboard input of important intormation about products.

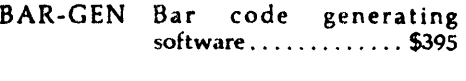

CYC-4S Bar Code Reader/Decoder ..................... \$695

#### DIRECTORY OF ONLINE DATABASES New York Zoetrope

80 East 11th Street New York, NY 10003 (212) 420-0590 Contact: Susan Cohn

This is the first comprehensive guide to all known existing databases available via computer terminals.

All of the well-known databases are listed such as CompuServe and The Source. But there are hundreds more listed in detail, in-

## **INTERTEC COMPUSTAR**  $\star \star \star$  USERS  $\star \star \star$

#### 10 MB BACKUP AND RESTORE PROGRAMS

Features:

- 
- Copies files to multiple diskettes. Copies iilas larger than one diskette. Wildcard copy (sature, similar to PIP
- 
- (\*.COM). • Restores multiple diskette sets to hard disk.

These programs can saye time copying files to and from the hard disk. It beats trving to figure out what files will fit on a single diskette using PIP.

HSA VE (backup) will automatically prompt when one diskette is full and next diskette is to be inserted.

HLOAD (restore) will also prompt for the proper sequence of diskettes to be restored to the hard disk.

The cost for both programs is 5179.00. The programs will be supplied on quaddensity diskette along with instruction documentation. A single-system license will be required.

KELCO DATA SYSTEMS, INC. 2 Mt: Prospect Avo. Dover. NY 07801 (201) 361-3331

cluding such exotic ones as INIS, the International Nuclear Information System, and INFOLAW, a datahase for lawyers.

Pertinent information such as prices, contents, addresses, producers, analyses and phone numbers are all indexed in a 222 large-format paged book. Priced at \$29.95.

**ATARI-CP/M CONNECTION** USS Enterprises 70S Landerwood Lane. San Jose, CA 95120 (408) 997-0264.

#### HARDWARE:

Now you can buy an inexpensive Atari 400 and have it use the keyboard, disk drives and printer on your SuperBrain or CompuStar computer. (Note: the difference between the Atari 400 and the 800 is the keyboard).

You get assembled and tested cables, RS·232 interface, power supply and soft· ware. For a detailed review and even more information see the July 26th issue of ln~ foWorld.

Price: \$147 complete.

### CATALOG

SRX Systems-2812 Westberry Drive San Jose, CA 95132 (408) 926-9411 Contact: Ruth E. Wood

#### SOFTWARE:

CATALOG, a master-disk cataloging system for CP/M files.

Unless you're on a hard-disk system, you're plagued by the ever-present question, "I wonder what's on this diskette?"

CAT ALOG scans every diskette you place in Drive B, lists them, provides you space for descriptions of each file, indexes them, prints them out in a master sheet, and dates them according to last examination.

You end up with an organized master printed catalog of all the various diskettes you have stacked away in drawers, office cabinets and boxes. Each diskette is given a number and can be listed by that number or by the file summary and description you specified.

Priced at \$75, the time saved in organization more than pays for this package when you consider it can mark the end to diskette whereabout and filename confusion. \_

NEW PRICES and NEW FRODUCTS!

**CREATIVE SERVICES CPIM SOFTWARE DISCOUNTS!** 

#### WordSt r \$299!  $\sim$  dBASE II \$495!  $\mathcal V$  SuperCalc \$249! \$345!  $CBAS$ :  $-2$ **SpellGuard** Spellbinder \$96! \$221!

Welcome to the world of super low software arices! The lowest prices anywhere on nationally advertised CP/M software. For any computer and any ormat, including hard-to-find SuperBrain, CompuStar, Osborne, CPM/86 and IBM-PC formats. You can even use your VISA or MasterCard to pay for it. The only thing we won't discount is quality. Every software package you buy is guaranteed to be factory-fresh, pretested and shipped to you quickly and carefully. We're adding to our large list of products each day, so if you don't see what you've been looking for, call . Chances are we've already begun to sell it at a lower than discount price.

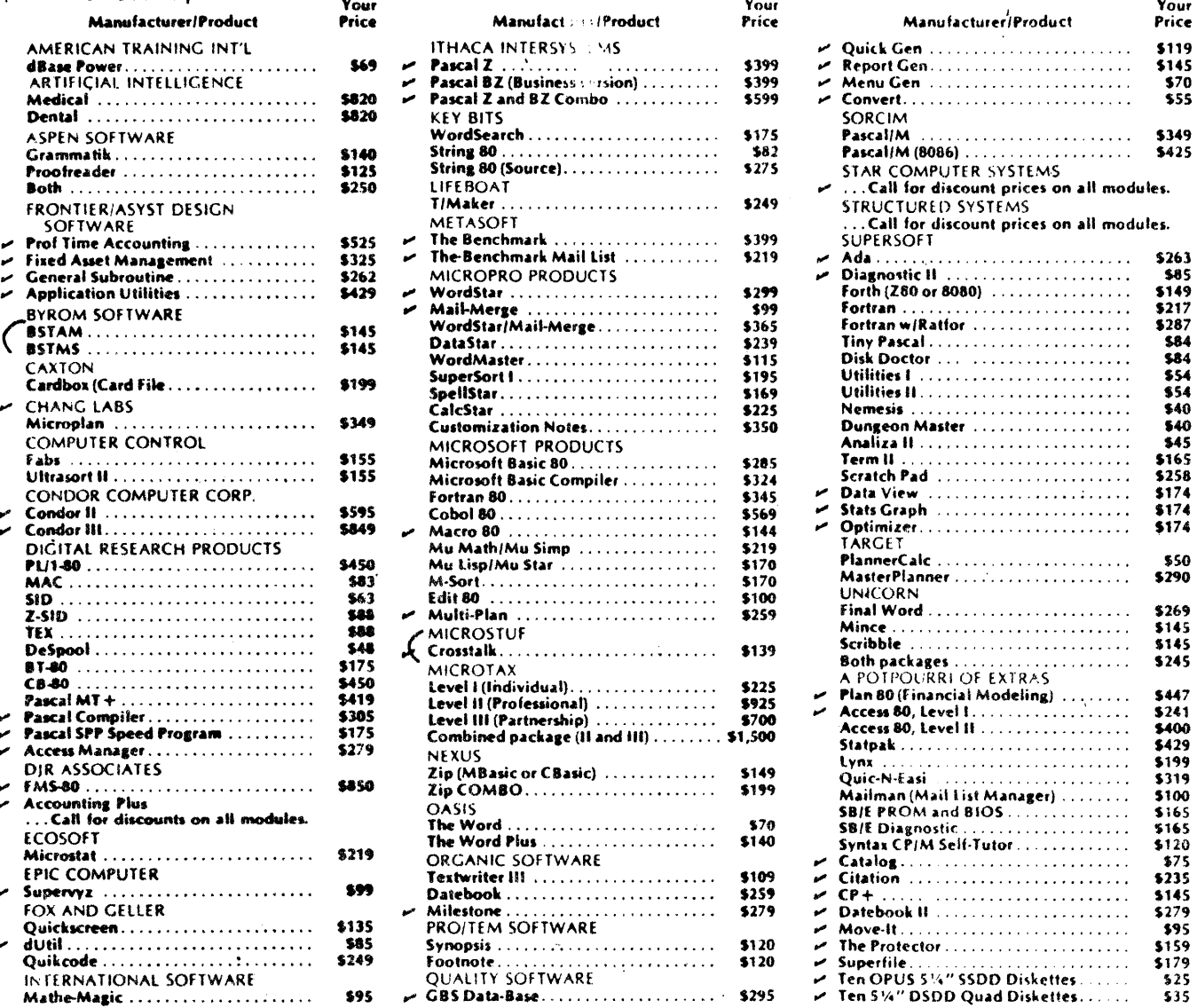

Please add \$3.75 per product for shipping and handling. VISA, MasterCard, and money orders are accepted. Checks OK but require 10 working days to clear. International orders: please add \$10 and provide for addi-Lonal postage. All checks must be drawn in U.S. dollars from American banks. California residents: add  $\mu$ % sales tax to total. Yes, we accept purchase-orders from corporations, educational in Hintians and

## government agencies.

To order, call or write:

#### **ABRAMS CREATIVE SERVICES**

369 South Crescent Drive Beverly Hills, California 90212  $(213)$  277-2410

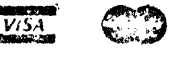

5

#### Technical Corner, continued from Page 3

#### **EPROM Character Group Layout**

The following chart shows how the EPROM is set up internally for character generation. Bits having no effect on character display are filled in with zeros. They could just as well have random garbage - it makes no difference. Each bit (dot) represents a character pixel on the screen. If a "1" is placed in a bit, that pixel will turn on. If a "0" is placed in a bit, that pixel will be off.

The rightmost bit (zero) will appear on the left edge of the character displayed on the screen. This is because the bytes defining each scan line of acharacter are shifted right and out into the video stream which runs left to right on the screen. So to get the real picture of the character in the EPROM chart below, it must be rotated on its "vertical" axis such that bit zero is on the left and bit seven is on the right. But ignore bit seven since it is not used.

The program which Intertec supplies for making your own character set, CSEDIT, allows you to create characters on-screen without having to mentally transpose them. It will let you intuitively enter the character patterns and then swap the bits for you to create a memory image file of your character set.

Base = ASCII Character Value (0 through 127) multiplied by 16.

#### **Bits**

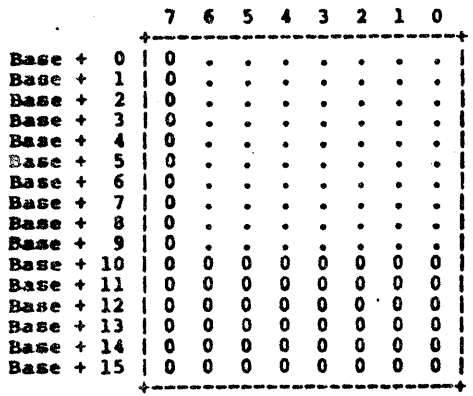

Earlier, I mentioned that the cursor was displayed one scan line too high. Character patterns indicate that Intertec uses BASE + 0 as their blank scan line to separate rows. If every byte in the character field were shifted up one and BASE  $+$  9 was used as the blank scan line, the character field relative to the cursor would be correct. This v. Id also solve the problem of the underlines passing through the last scan line of a lowercase descender since the BASE  $+$ 9 position is used for underlining.

The character EPROMs are not addressable by either CPU. It would have been nice to

6

be able to place a compatible static RAM in the alternate EPROM socket and dynamically create characters. Instead, some hardware modifications would have to be made to implement this feature.

#### New Video Logic

 $\sim$ 

The only hardware change in the new machines not transparent to controlling software (i.e. BIOS) is the bit definitions for port A of the Programmable Peripheral Interface (PPI) and the meaning of the high bit in the screen memory map. The new PPIA bit assignments are as follows:

is always used. In the original logic this transferred use of the high bit to character blanking dependent on the value of PPIA-1 and the character's high bit.

#### PPIA-3 and PPIA-4 are not used.

PPIA-5, when reset, switches bank one into the character attribute RAM (discussed later) so that the various character video attributes may be turned on or off according to escape sequences used. PPIA-5 must be set for normal execution of programs in the range of bank one (4000H to 7FFFH).

PPIA-6 and PPIA-7 have retained their original definitions. PPIA-6 selects the pro-

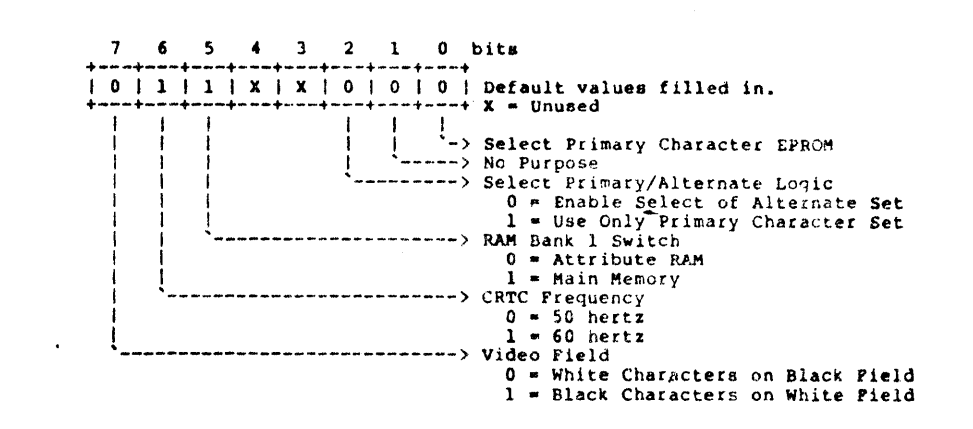

PPIA-0 selects which EPROM is used for generation of the primary character set. When the high bit of a screen character (from the video memory map) is reset (zero), the primary EPROM will be used to obtain the video definition for that character. Conversely, when the high bit of the character is set (one), the alternate EPROM will provide the character's video definition. The default is for EPROM "A" to be used as primary. An escape sequence allows you to reverse this, affecting the entire screen retroactively.

PPIA-1 and PPIA-2 are not used for any real purpose now. Intertec had originally planned to use a different EPROM to which logic from these lines apparently controlled a character blanking (invisible character) feature.

While PPIA-1 no longer has any real function, PPIA-2 has a side effect which was part of the original logic. With PPIA-2 normally reset, the high bit of a video map character will select whether the primary or alternate character set is used to display that character. But if PPIA-2 is set, selection of the alternate character set is disabled. In effect, the high bit of the video character is ignored so that the primary set

per line frequency for your supply of power. Europeans use 50 Hertz. PPIA-7 selects the video field as it did before. This affects the entire screen, reversing video on all character fields. Intertec has finally included an escape sequence in their DOS for setting reverse or normal video. Reverse video is a white field with black characters. A single character that is already reverse video will, of course, become reverse reverse (normal) video.

#### The Video RAM

Bank one of CPU-1's address space is switched into the video attribute RAM by resetting PPIA-5. Bank one spans locations 4000H to 7FFFH. Of course there need only be 2K of attribute memory to represent the 2K screen memory map. Thus, video attribute RAM addresses "wrap-around" every 2K, or 800H. The standard practice is to address memory which wraps around beginning at its base address. So in effect, the video attribute RAM is addressed from 4000ff to 47FFH when it is switched into memory. From this wrap around effect, location 4000H is the same as location 4800H. 4001H is 4801H is 5001H and so on to the end of bank one.

Continued on Page 7

#### redm1cal Comer, *continued (rom Page* 6

The video attribute RAM is 2K in length and four bits wide. The lower four bits of he data byte are the video bits. These four sits determine the video attributes of one tiven character. Any number of bits may ;~ on or off at the same time. The upper our bits are indeterminate since they do Hot exist in hardware. Each video attribute xyte corresponds with a character byte in he screen's memory map. The memory nap begins at location FBOOH. For example, he attributes for the character stored at ocation OF81FH in the memory map are at attribute memory location 0401FH.

set to one, the 32 kHz oscillator input is connected directly to the tenths of a second counter. The time and date functions (31 through 3C) all use BCD representation with the lower four bits of the data bus. The upper four bits are meaningless because the RTC does not use them. If, during a read operation, the addressed register is being updated, the illegal BCD code of "1111" (OFH) will be returned. Software must check for this after the read and try again if OFH is returned. The typical retry limit is ten retries. If any other illegal BCD code is received it probably means that the dock has been improperly initialized.

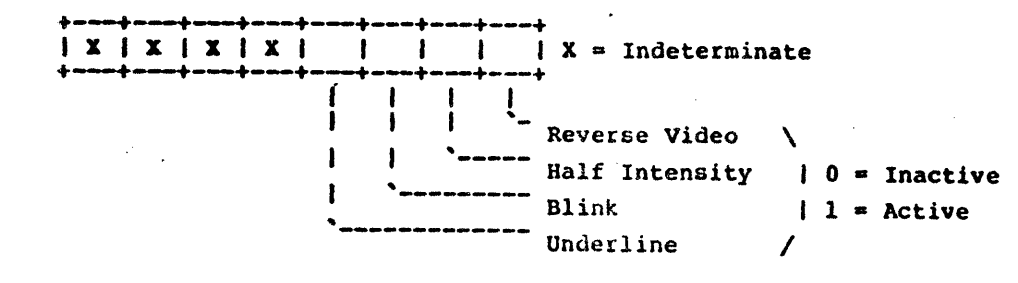

The Internal Time/Date Clock The internal clock is National Semiconductor's MM58174 Real Time Clock (RTC). It has a battery attached to it to keep time even when the machine is turned off for long periods of time. This chip is an old version which has a few bugs in it. While disassembling Intertec's TIME program, I found that they have messages which are only useful to the new version of the chip (MM58174A). Apparently, Intertec plans on changing over to the new chip and may have already done so. The new chip does an automatic leap year calculation except for centennial leap years. This did away with the Years Status Register so it was replaced as a mode select for 12 (AM and PM) or 24 hour operation (military). The bugs were also worked out.

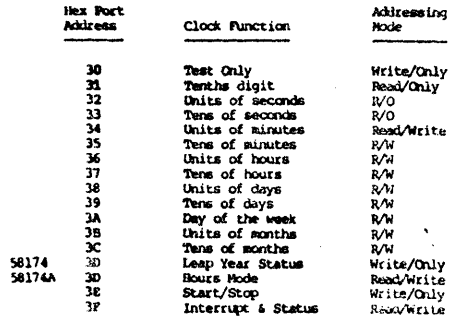

The test function (30) is for production testing only and has no system use. For normal operation the chip must be set to the non-test mode by writing a zero to the test port. This only has to be done once. If it is The leap year function (3D) on the older chip is used to indicate which year is the leap year. The Years Status register is a shift register of four bits. It is rotated left every year midnight December 31-January 1 to place a "1" in bit 3 if the new year is a leap year or a "0" in bit 3 if it is not a leap year. Thus, the "1" will wrap around into bit 3 once every four years.

reset to zero when the clock is stopped.

The RTC has an interrupt feature (function 3F) which Intertec has left unattached and thus, cannot be used unless a modification is made to the processor board. Pin 13 is the interrupt output pin. Interrupts may be coded in single or repeated intervals of 0.5, 5.0 and 60.0 seconds. Further interrupt programming information for the technically inclined can be found on this chip's data sheet.

#### New Escape Sequences

All these sequences control attributes of one sort or another. The sequence is issued with ESCAPE TILDA and followed by an attribute qualifier. The hexadecimal representation of this is 1B 7E cc where cc, the qualifier, is one of the following characters. Any number of these sequences may be in effect at the same time. "".\_ .. -- ..

The following take effect character by character from the point of their selection. They will not affect what already appears on the screen even when' their corresponding alternate is selected.

B (42H) - Turn blinking on b (62H) - Turn blinking off H (48H) - Turn half-intensity on h (68H) - Turn half-intensity off R (52H) - Tum reverse video on r (72H) - Turn reverse video off S (53H) - Select alternate character set s (73H) - Select primary character set , U (S5H) - Turn underlining on u (75H) - Turn underlining off

N (4EH) - Normalizes. Turns off B,H,U

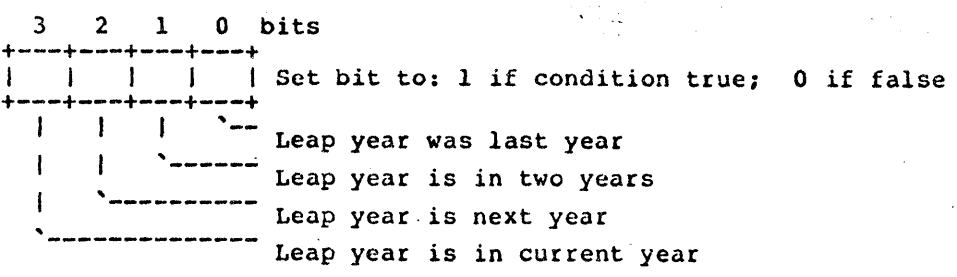

The Hours Mode Select register (3D) on the new version of this chip selects either civilian (AM and PM) or 24 hour (military) format. Writing either a zero or one to this register selects which mode is used. Reading the register will return mode and AM or PM if it is in the 12 hour mode. This is only preliminary and may not be quite accurate.

The start/stop function (3E) allows loading of time and date into the clock and its precise starting. The low bit of the data byte set to logic "1" and written to port 3E will start the clock running. A logic "0" will stop the clock. Units and tens of seconds are

and R attributes beginning with next character printed The following four escape sequences affect the entire screen retroactively.

#### A (41H) - Switches screen to normal video  $a$  (61H) - Switches scr

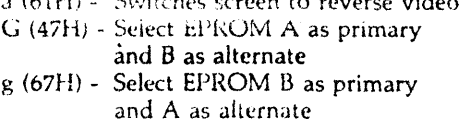

 $\frac{1}{\sqrt{2}}$ 

 $7\overline{ }$ 

## **SSVTO LSHIH**

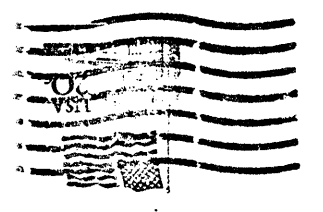

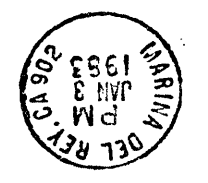

-<br>-----<br>--

## Beverly Hills, CA 90212 IZlt xog ·O·d ~--' !1;'~~dlS

## SUPErClassifiEds ,- ~, .

FOR SALE: CDC Single-Sided Drives for the SuperBrain: 1 for \$170.00, 2-5 for \$165 each, 5-10 for \$160, 11-49 for \$155, and SO at \$139 each. Contact: Rick Wicklund, CMC International, 11058 Main Street, Suite 220, Bellevue, WA 98004, (206) 453-9777.

FOR SALE: 8 Intertec InterTube Terminals. All in 'Good' to 'Excellent' condition. \$300 each or best offer. Can be adapted for use with CompuStar multi-station system. Contact: Steve Ciarciello, CompuData, 417 N. 8th Street, Philadelphia, PA 19123, (215) 592·9996.

FOR SALE: SuperBrain with 64K, CP/M. \$1600. Steve Baxley, 5062 Art Street, San Diego, CA 92115, (714) 582-9359, evenings.

## SUBSCRIPTION RATES.

U.S. 1 yr. (bi-monthly) \$20.00 Canada &: Mexico \$20.00 All other Foreign \$35.00 Airmail Only  $Back$  Issues  $$3.50 - 10$  available Feb/March '81 through Aug/Sept. '82 Write To:

SUPERLETTER, Circulation Dept. P. O. Box 3121

Beverly Hills, California 90212

SuperClassified rates are:

54.00 per line (3 *line minimum* - 5 words per line. Please note: Publication of all Super-Classifieds are dependent on dates of receipt of copy and payment and space availability.)

Mail to: SuperClassifieds P. O. Box 3121 -Beverly Hills, CA 90212

## Display Advertising

Send inquiries regarding rates and specifications for display advertising to:

.<br>בדורות היידוד ליידוד היה ה

P. O. Box 3121 Beverly Hills, CA 90212 or call: (213) 277·2410

## COMPUST AR 96 MB CDC 96 MB DISK DRIVES FOR INTERTEC COMPUSTAR SYSTEM

Industry standard fixed/removable disk drive provides large system disk perfor- mance and backup capability for your COMPUST AR system.

Disk drive is available with or without INTERTEC disk controller and can be rail mounted in standard 19-inch wide com-<br>puter cabinets.

Single unit price \$7,200 Quantity prices available

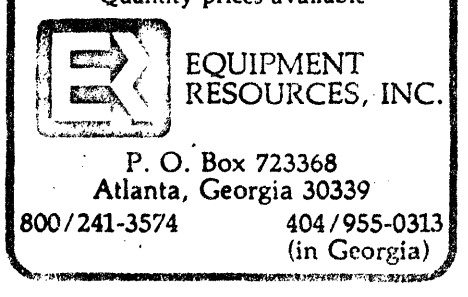

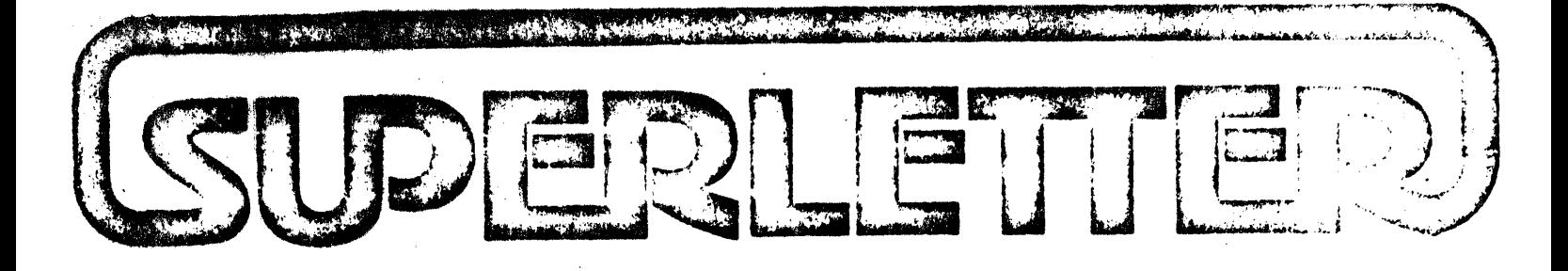

Dear SuperBrain/CompuStar User:

We hope you find SUPERLETTER this year to be a valuable addition to your library-of information regarding tbe enhanced use of your Intertec computer.

There are nine back-issues still available at \$3.50 each that you will want in order to complete your collection of all SUPERLETTERS ever published. The names of current new products, dealers and hardware items are extremely valuable. Just send back this specially marked letter and you'll be sure to get them before we run out.

SOPERLETTER BACK-ISSUE ORDER:

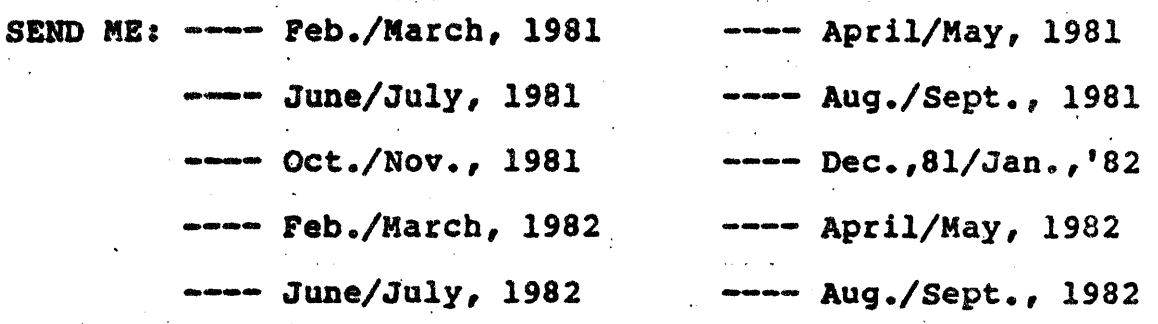

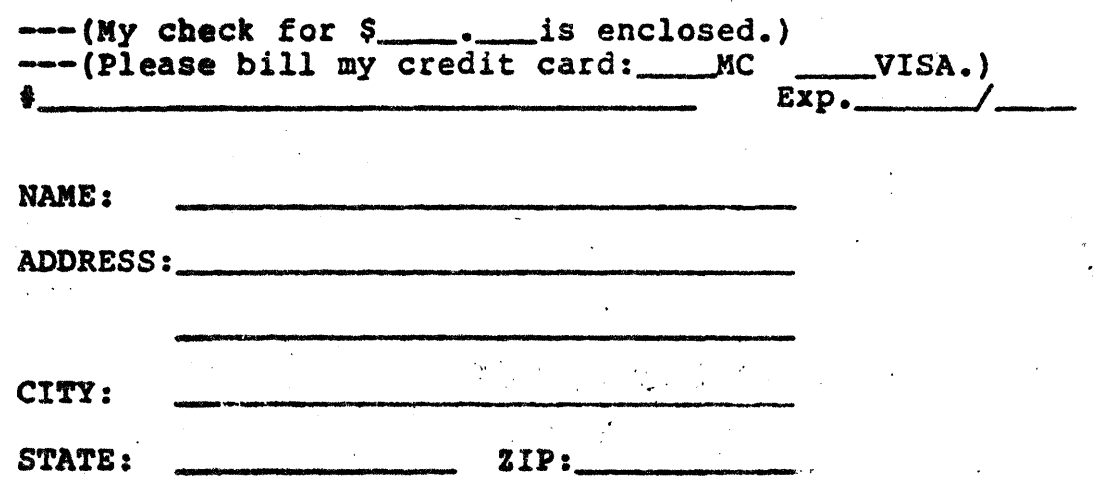

369 S. Crescent Drive/Beverly Hills, California 90212/(213) 277-2410